# Migrate Python from 2.X to 3.X

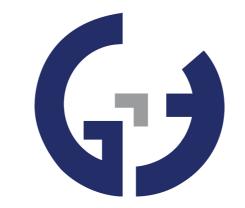

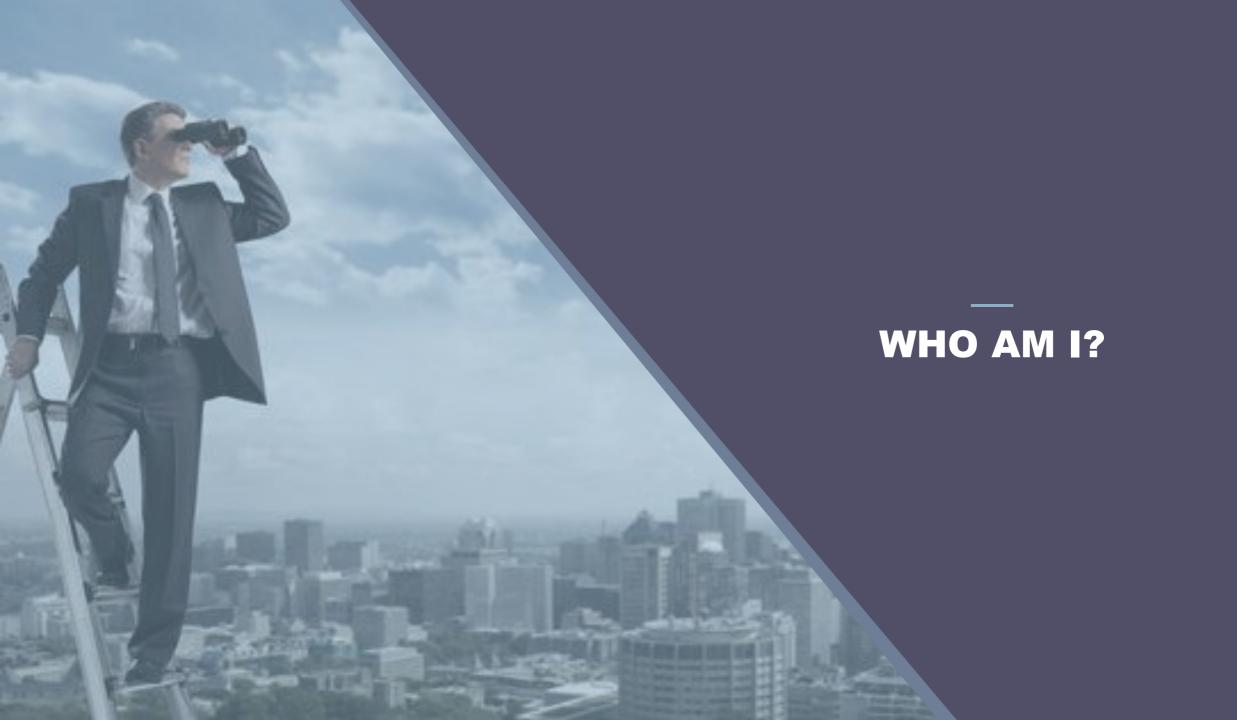

## **C++ & PYTHON DEVELOPER**

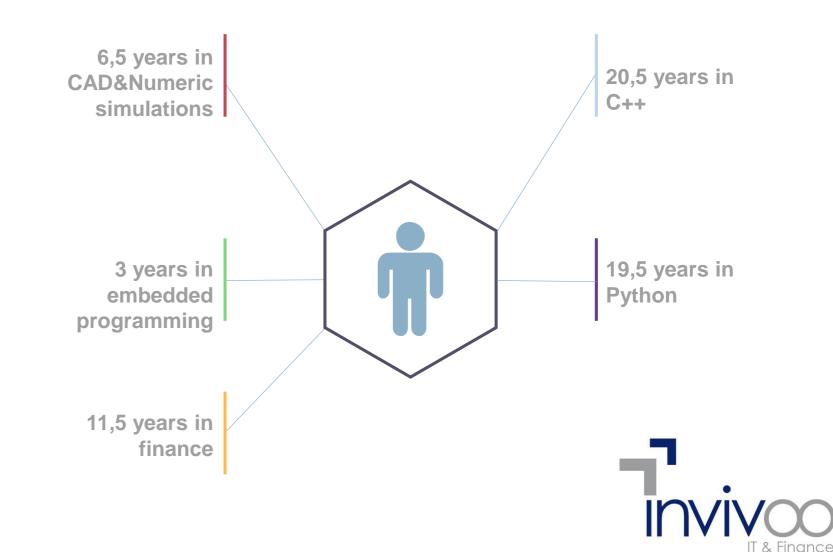

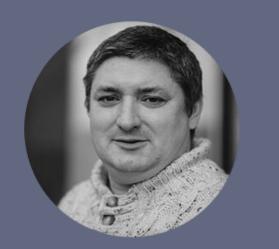

### PHILIPPE BOULANGER

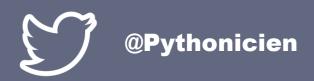

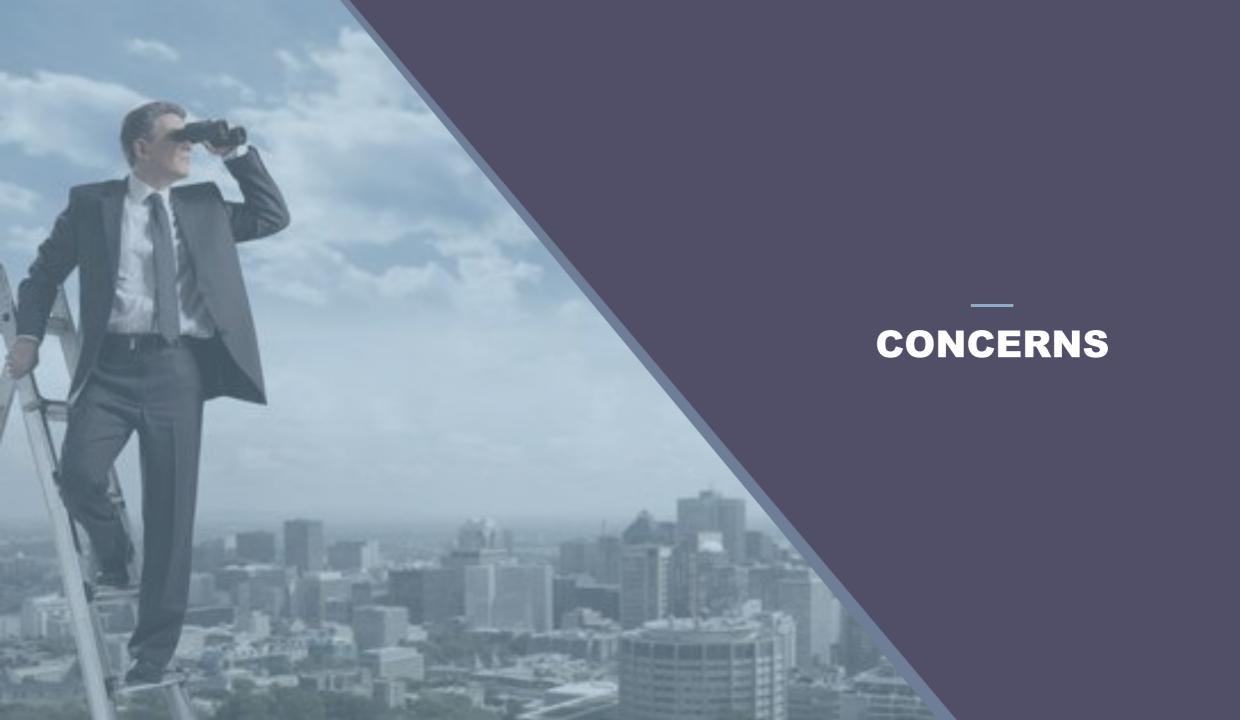

# SOME NEWS

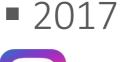

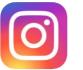

➢Instagram migrated major part of its code to Python 3

September 2018

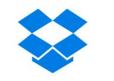

➢ Dropbox announced the end of its migration to Python 3 (they began in 2015)!

#### **TECHNICAL ASPECTS (1/2)**

Support for Python 2.7 will stop soon

> January the 1<sup>st</sup> 2020

Some libraries are no more compliant

Django, numpy (2019), etc.

Python 4

Will arrive in the next few years (2023 ?)

**TECHNICAL ASPECTS (2/2)** 

Asynchronous programming (asyncio)

- Consistency
  - Return generator instead of containers
     Functional programming

#### **DIFFERENCES (1/3)**

|       | Python 2       | Python 3        |
|-------|----------------|-----------------|
| print | print 'blabla' | print('blabla') |

#### **DIFFERENCES (1/3)**

|       | Python 2       | Python 3        |
|-------|----------------|-----------------|
| print | print 'blabla' | print('blabla') |

| raise | raise IOError, 'file error' | raise IOError('file error') |
|-------|-----------------------------|-----------------------------|
|-------|-----------------------------|-----------------------------|

#### **DIFFERENCES (1/3)**

|       | Python 2              | Python 3        |
|-------|-----------------------|-----------------|
| print | <b>print</b> 'blabla' | print('blabla') |

| raise | raise IOError, 'file error' | raise IOError('file error') |
|-------|-----------------------------|-----------------------------|
|-------|-----------------------------|-----------------------------|

| long | <b>long</b> (myvar)<br>5/2 = 2 | <b>int</b> (myvar)<br>5/2 = 2.5<br>5//2 = 2 |  |
|------|--------------------------------|---------------------------------------------|--|
|------|--------------------------------|---------------------------------------------|--|

#### **DIFFERENCES (2/3)**

|        | Python 2       | Python 3     |
|--------|----------------|--------------|
| string | unicode<br>str | str<br>bytes |

#### **DIFFERENCES (2/3)**

|        | Python 2       | Python 3     |
|--------|----------------|--------------|
| string | unicode<br>str | str<br>bytes |

| dict, map, zip | dict.items(): list<br>dict.keys()[0]<br>dict.iteritems() | dict.items(): dict_items<br>list(dict.keys())[0]<br>dict.items() |
|----------------|----------------------------------------------------------|------------------------------------------------------------------|
|----------------|----------------------------------------------------------|------------------------------------------------------------------|

#### **DIFFERENCES (3/3)**

# UNICODE MANAGEMENT

u'toto' b'titi' instruction unicode() method \_\_unicode\_\_() StringlO/ByteslO

#### **FINANCIAL ASPECT**

# • Migration costs?

- Heavy costs at short term
- Few costs at long term

## Costs to keep Python 2?

- No immediat costs
- Heavy cost at middle/long term

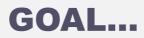

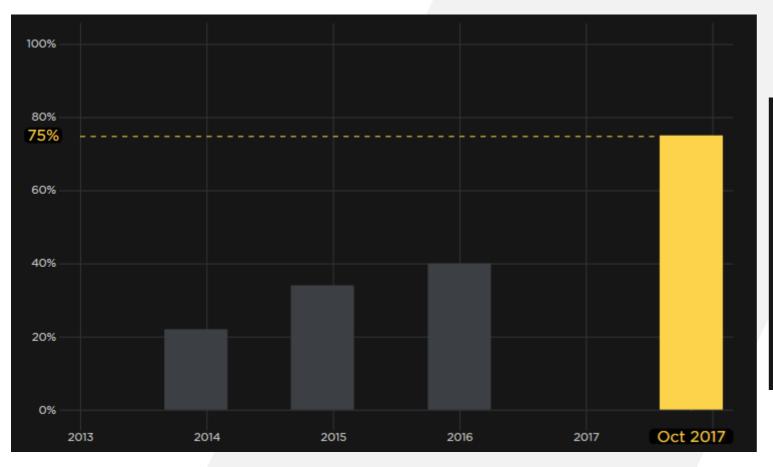

| Python 3 | Python 2 |                 |
|----------|----------|-----------------|
| 75%      | 25%      | All Python      |
| 70%      | 30%      | Web developers  |
| 80%      | 20%      | Data scientists |

### NON-REGRESSION TESTS

#### HOW TO VALIDATE THE MIGRATION?

- Is the migration a success?
- Are the performances as good as the 2.X version?
- What is the coverage of the tests?
- We need indicators!

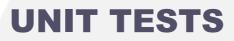

 Use a unit test for a small part of code testing (As a function).

Utopic goal: have unit tests for all API.

#### **FUNCTIONAL TESTS (1/2)**

Functional tests are more complex because several API are linked but cover a real service or functionality.

 Objective: cover most of the functionalities as possible. Having a tool to mesure code coverage will be useful.

#### **FUNCTIONAL TESTS (2/2)**

The need to automate tests is increasing with program size

- A functional test could be:
  - ► A chain of API calls
  - ► GUI actions (use of UFT/QTP)

#### **PERFORMANCES TESTS**

You need to validate that migration keep the application performances : algorithms used in libraries could be replaced between versions, some conflicts between libraries could appears...

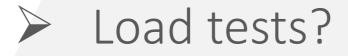

#### **COVERAGE TESTS (1/2)**

 Knowing the number of lines of codes tested when all the tests are using (unit, functional or performance)

https://coverage.readthedocs.io/en/coverage-4.5.1a

#### **COVERAGE TESTS (2/2)**

According to my experience, with less than 60% of covered code, the chance of having hidden bugs is very important

A good target is 80% of covered code

Target 80% of covered code

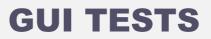

## Test the GUI

. . .

- Either manual
- Or use tool like UFT (previous name: QTP)

Allow to automate test as if it was done by a user

#### **HUMAN TESTS**

- A developer tests the code from a way which corresponds to the implementation he done, a real user tests according to its habits
  - Update GUI controls, click... raise events and code execution and the order of calls can change the behavior
  - > human add random part inside tests

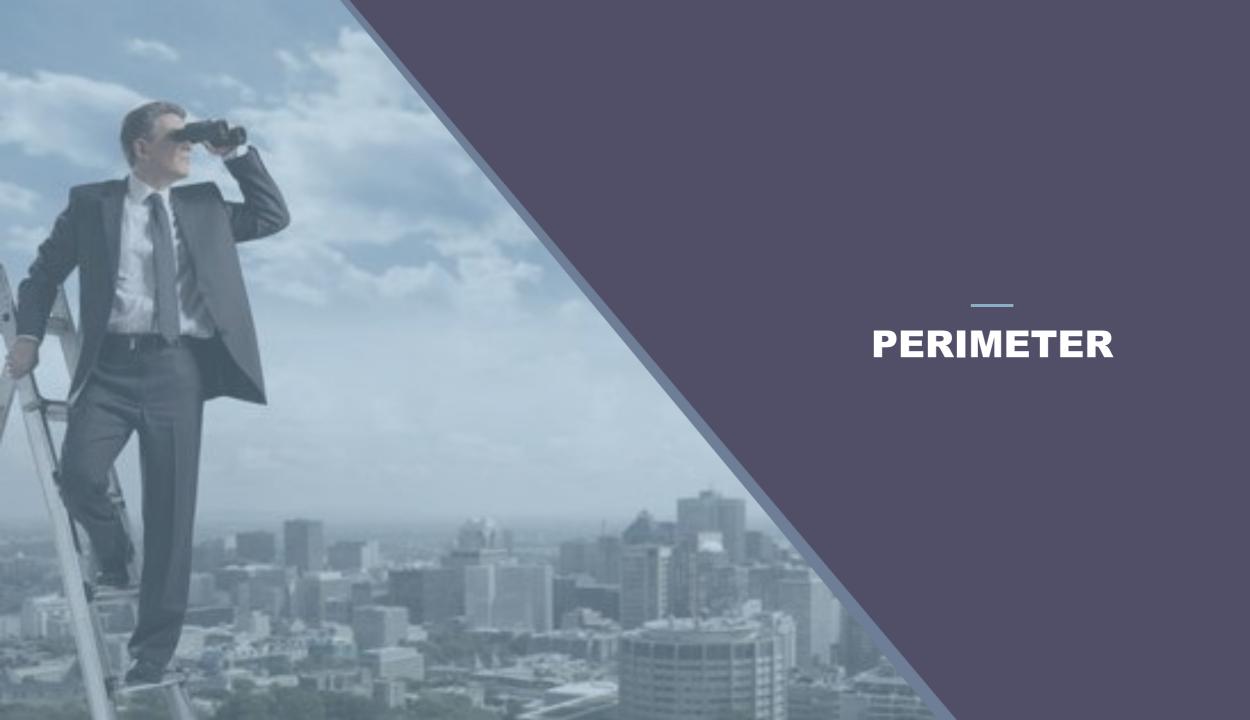

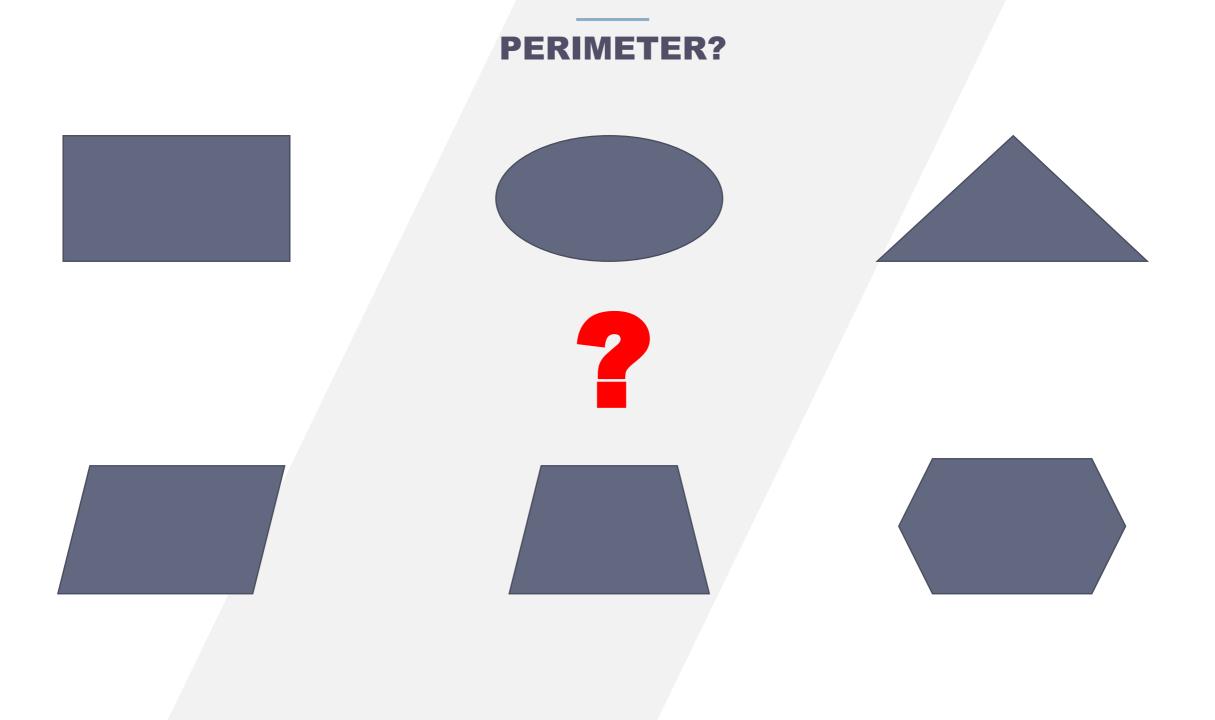

#### **ENVIRONMENT**

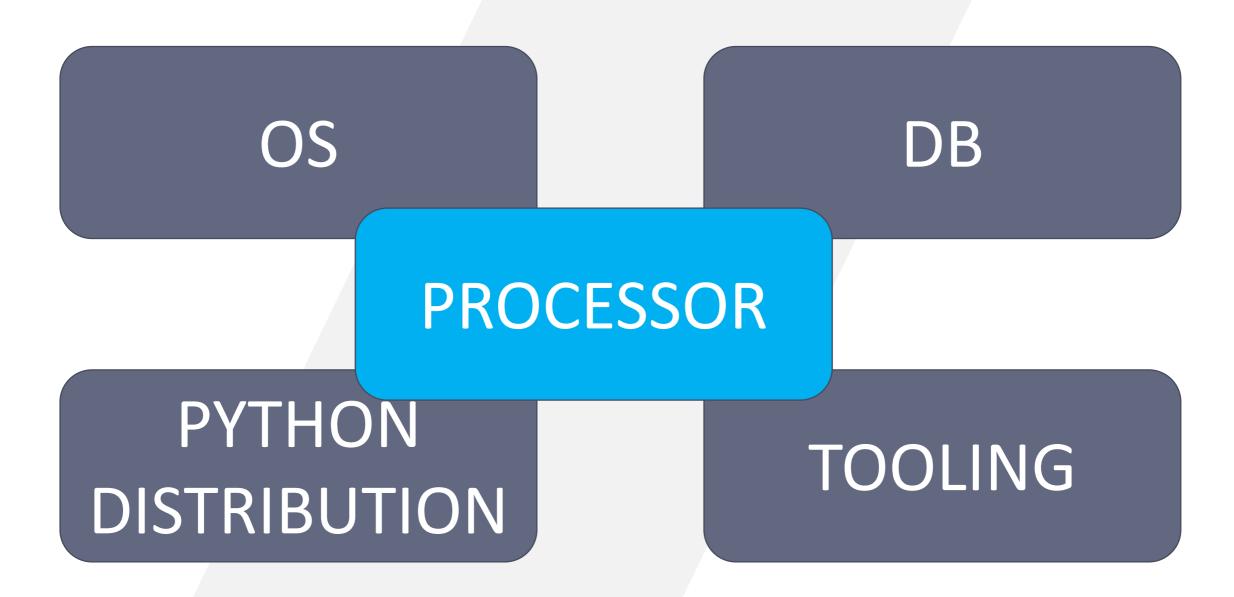

#### WHAT MODULES ARE LOADED? (1/2)

Standard modules in Python?

Modules which were developed in intern?

What are the external modules?

#### WHAT MODULES ARE LOADED? (2/2)

How to determine the list of dynamically loaded modules... Available since Python 2.3.

import re, itertools

try: import baconhameggs except ImportError: pass

try: import guido.python.ham except ImportError: pass from modulefinder import ModuleFinder

```
finder = ModuleFinder()
finder.run script('bacon.py')
```

```
print 'Loaded modules:'
for name, mod in finder.modules.iteritems():
    print '%s: ' % name,
    print ','.join(mod.globalnames.keys()[:3])
```

print '-'\*50
print 'Modules not imported:'
print '\n'.join(finder.badmodules.iterkeys())

**AND THEN: PROBLEMS?...** 

- Is there module:
  - > with ended support or unmigrated?
  - > with modified API?
  - > licencing changed?
  - > library name changed?

#### **NON-PYTHON MODULES**

Problems with C/C++ written modules

C++ compiler migration
 porting C++ libraries
 tools problems (swig...)
 licences, etc...

### MIGRATION METHODOLOGY

#### SPLIT IN BUNDLES

Civide to reign »: it will be better to migrate small groups of files to minimize interactions.

Create bundles in using module dependencies (have a graph should be useful), internal or external module...

#### **PORTING EXTERNAL CODE (1/2)**

External code has no dependency with house-made code: start with them will be a good idea.

- Take count of tools:
  - Compiler
  - Integration tools in Python: swig, boost.python, etc.
  - External libraries

#### **PORTING EXTERNAL CODE (2/2)**

- Library was ported or not?
- API changed?
- Licensing changed?
- Is there constraints according to the versions of different libraries?
- Is source code available ?

#### ADD PYTHON 3.X CHANGES INSIDE PYTHON 2.X CODE (1/3)

# from \_\_\_\_\_future \_\_\_\_ import division

- PEP 238: Changing the Division Operator

from \_\_future \_\_import print \_function
 PEP 3105: Make print a function

#### ADD PYTHON 3.X CHANGES INSIDE PYTHON 2.X CODE (2/3)

- from \_\_\_\_future \_\_\_\_import absolute \_\_import
  - PEP 328: Imports: Multi-Line and Absolute/Relative

from \_\_future \_\_ import unicode \_literals
 PEP 3112: Bytes literals in Python 3000

#### **ADD PYTHON 3.X CHANGES INSIDE PYTHON 2.X CODE (3/3)**

# Six : six.readthedoc.io

#### Python 2

from urllib2 import urlopen

```
my url = 'http://myurl.net'
```

```
try:
   x = urlopen[my url].read()
    print x
except Exception, e:
    raise IOError, 'Error 404'
```

#### Python 3

my url = 'http://myurl.net'

#### try:

x = urlopen[my url].read() print(x) except Exception as e: raise IOError('Error 404')

#### Six to add 3.X features in 2.X code

from urllib.request import urlopen from six.urllib.request import urlopen

my url = 'http://myurl.net'

#### try:

```
x = urlopen[my_url].read()
    print(x)
except Exception as e:
    raise IOError('Error 404')
```

## **TOOLS (1/2)**

# 2to3

#### mathilde@pc-moi~ 2to3 example.py

RefactoringTool: Refactored example.py --- example.py (original) +++ example.py (refactored) @@ -1,9 +1,9 @@

from urllib2 import urlopenfrom urllib.request import urlopen

my\_url = "http://pythonprogramming.net"

try:

x = urlopen[my\_url].read()

- print x
- -except Exception, e:
- raise IOError, "Error 404"
- + print(x)
- +except Exception as e:
- + raise IOError("Error 404")

RefactoringTool: Files that need to be modified: RefactoringTool: example.py

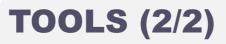

# **2**to6

# Based on 2to3 For compilancy between 2 and 3 Add \_\_future\_\_, six

# REFACTORING

### **REFACTORING (1/6)**

# listdir vs scandir

```
PATH = "C:\\Tools\\Anaconda3"
def nb_file_listdir( path, ext ):
    nb = 0
    for name in listdir( path ):
        fname = F"{path}\\{name}"
        if isdir( fname ):
            nb += nb_file_listdir( fname, ext )
        else:
            r, e = splitext( name )
            if e.lower() == ext:
               nb += 1
    return nb
print( nb_file_listdir( PATH, ".py" ) )
```

```
PATH = "C:\\Tools\\Anaconda3"
def nb_file_scandir( path, ext ):
    nb = 0
    for entry in scandir( path ):
        if entry.is_dir():
            nb += nb_file_scandir( entry.path, ext )
        else:
            r, e = splitext( entry.name )
            if e.lower() == ext:
                nb += 1
    return nb
print( nb_file_scandir( PATH, ".py" ) )
```

| Fonction/Module     | Appel | Durée totale | Durée locale |
|---------------------|-------|--------------|--------------|
| > 1 nb_file_listdir | 18214 | 7.14 sec     | 212.04 ms    |
| > 1 nb_file_scandir | 18214 | 1.54 sec     | 572.59 ms    |

**REFACTORING (2/6)** 

# Use generators

```
def frange( a, b, n ):
    h = ( b - a ) / n
    for i in range( n+1 ):
        yield a + i * h
for x in frange( 0, 1, 10 ):
    print( x )
```

```
a = 0
b = 1
n = 10
h = ( b - a ) / n
for x in ( a + i * h for i in range( n+1 ) ):
    print( x )
```

**REFACTORING (3/6)** 

# Comprehension containers

```
A = [ 1, 2, 3, 4 ]
B = {}
for x in A:
B[ str( x ) ] = x
```

```
A = [ 1, 2, 3, 4 ]
B = { str( x ): x for x in A }
```

**REFACTORING (4/6)** 

String format name = "Toto"

"My name is %s" % (name) # since 1.x

"My name is {}".format( name ) # since 2.0

f"My name is {name}" # since 3.6

### **REFACTORING (5/6)**

# JIT compiler: numba

```
def fib1( n ):
    if n < 2:
        return n
        return fib1( n - 1 ) + fib1( n - 2)
print( fib1( 35 ) )</pre>
```

```
from numba import jit
@jit
def fib2( n ):
    if n < 2:
        return n
    return fib2( n - 1 ) + fib2( n - 2)</pre>
```

```
print( fib2( 35 ) )
```

| Fonction/Module         | Durée totale | Durée locale |
|-------------------------|--------------|--------------|
| > 🕕 fib1                | 5.52 sec     | 5.52 sec     |
| > 🙃 _find_and_load      | 353.08 ms    | 2.87 ms      |
| > 🙃 _handle_fromlist    | 342.76 ms    | 1.54 ms      |
| > (=) _compile_for_args | 119.95 ms    | 7.76 us      |
| 🤨 fib2                  | 69.17 ms     | 69.17 ms     |
| > 😑 jit                 | 23.36 ms     | 10.93 us     |

#### **REFACTORING (6/6)**

# Cache strategy

```
from functools import lru_cache as cache
```

```
@cache( maxsize=None )
def fib(n):
    if n<2:
        return n
    return fib(n-1) + fib(n-2)
x = [ fib(i) for i in range( 35 ) ]
print(x)</pre>
```

# **TO CONCLUDE**

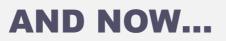

Migrations are like children: each of them is different

- Split in steps...
  - After each step, TEST!!!!

You will have difficulties but keep hope.

# nvivoo

# ENABLER

#### CONTACT

Philippe BOULANGER Python Expertise Manager Philippe.boulanger@invivoo.com

www.invivoo.com www.blog.invivoo.com www.xcomponent.com PARIS
 13, Rue de
 l'abreuvoir
 92400 Courbevoie

BORDEAUX
 Rue Lucien
 Faure
 33000
 Bordeaux

#### **V** LONDRES

Landsdowne House / City Forum 250 City Road – London EC1V 2PU